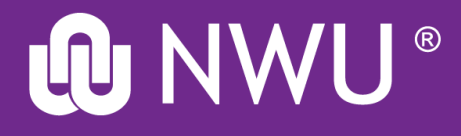

## **How to request a source on the Interlibrary Loans system**

**Library and Information Service**

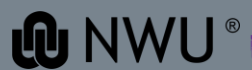

## **Interlibrary Loans**

**Interlibrary Loans (ILL) provides a service to postgraduate students and researchers by obtaining material not owned by the North-West University Libraries.** 

**The Library provides documents to other national and international libraries through an international interlibrary loan network.**

### **Go to the Interlibrary Loans page at: <https://library.nwu.ac.za/interlibrary-loans>**

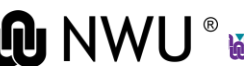

**Request a chapter of a book/article** 

**by clicking on your campus and completing the form**

- •**Mahikeng**[: click here to](http://libguides.nwu.ac.za/oclc-request-mahikeng) **request** a source
	- [Click here to review the](https://70391.account.worldcat.org/profile/) **status** of your request
- •**[Potchefstroom](http://libguides.nwu.ac.za/oclc-request-potchefstroom)**: click here to **request** a source
	- [Click here to review the](https://70390.account.worldcat.org/profile/) **status** of your request
- •**[Vanderbijlpark](http://libguides.nwu.ac.za/oclc-request-vanderbijlpark)**: click here to **request** a source
	- [Click here to review the](https://70195.account.worldcat.org/profile/) **status** of your request

**(Please click on your campus to ensure your materials are sent to the correct library or,**

[contact your faculty librarian for assistance\)](http://library.nwu.ac.za/information-services-and-faculty-librarians)

Select your campus Currently no hard copies of books can be requested

### **When working off-campus, you will be prompted to verify yourself:**

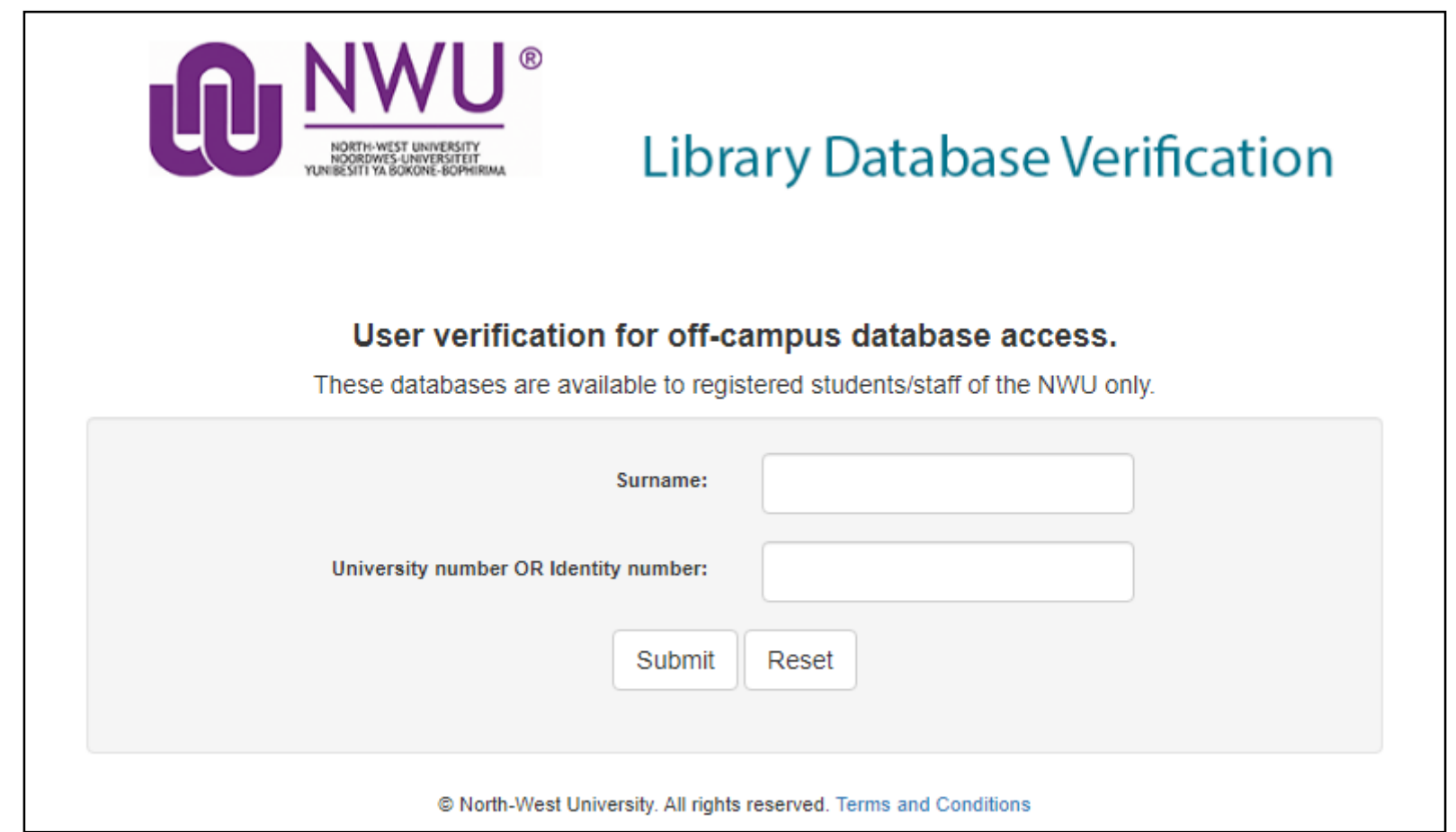

**Q**NWU <u>JOJOLOGOJ JOJOLOGOJ JOJOJ JOJ</u>

# **How to request a journal article?**

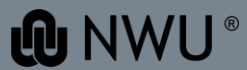

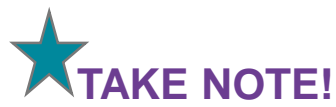

When searching for a **journal article** do not type in the title of the article but only the **title of the journal**. The additional info for the article will be added manually later on.

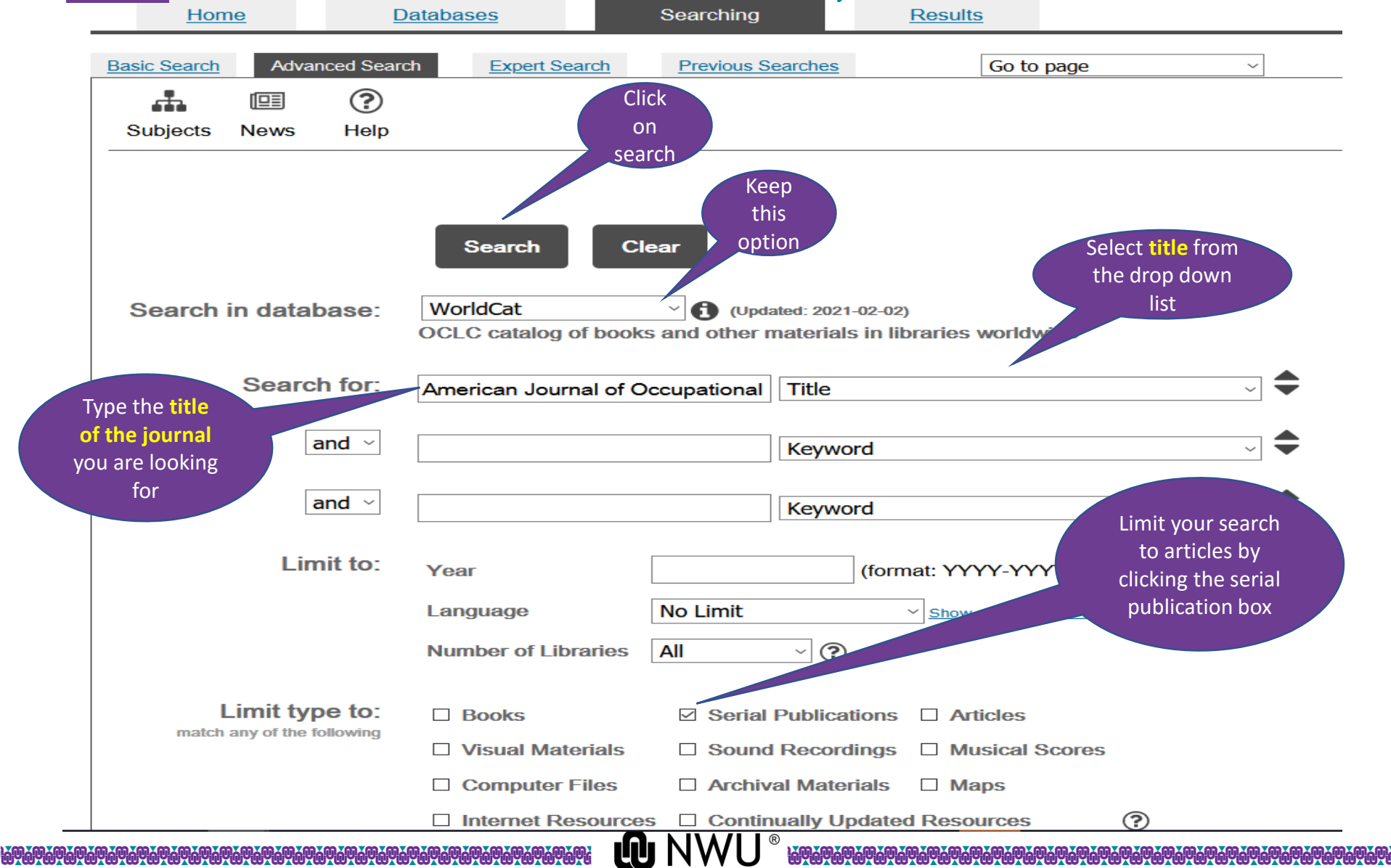

### **WorldCat List of Records**

- . Click on a title to see the detailed record.
- Click on a checkbox to mark a record to be e-mailed or printed in Marked Records.

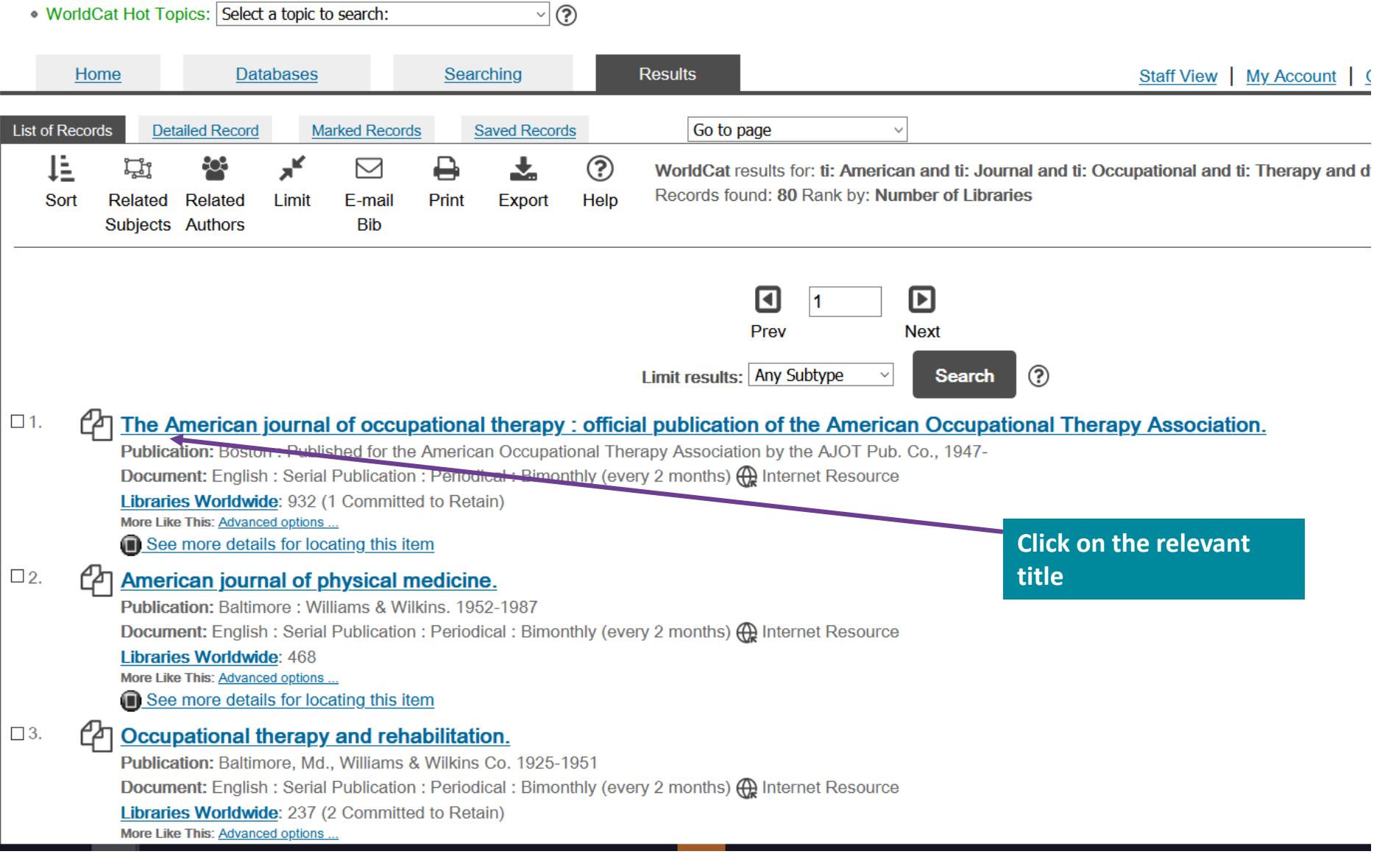

### The American journal of occupational therapy:

official publication of the American Occupational Therapy Association.

American Occupational Therapy Association.

### 1947-

English [4] Serial Publication: Periodical: Bimonthly (every 2 months) (4) Internet Resource volumes: illustrations, portraits; 28 cm Boston: Published for the American Occupational Therapy Association by the AJOT Pub. Co.,

**Click on ILL request** 

**GET THIS ITEM** 

Access: http://ajot.aota.org/issue.aspx

Availability: Check the catalogs in your library.

- Libraries worldwide that own item: 932 (1 Committed to Retain)
- **THE Search the catalog at your library**

External Resources: ILL request

• Cite This Item

**FIND RELATED** 

More Like This: Advanced options ...

Browse Journal: Available Issues (ArticleFirst)

Find Items About: American Occupational Therapy Association. (73)

Title: The **American journal of occupational therapy**: official publication of the American Occupational Therapy Association.

Corp Author(s): American Occupational Therapy Association.

Publication: Boston: Published for the **American Occupational Therapy** Association by the AJOT Pub. Co.,

Year: 1947-

## **Enter your username and password**

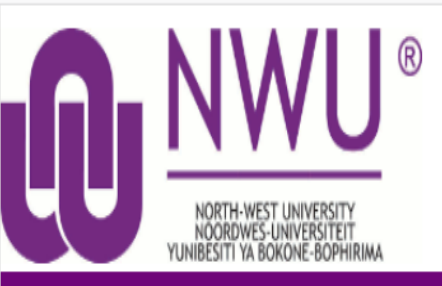

### **Central Authentication Service**

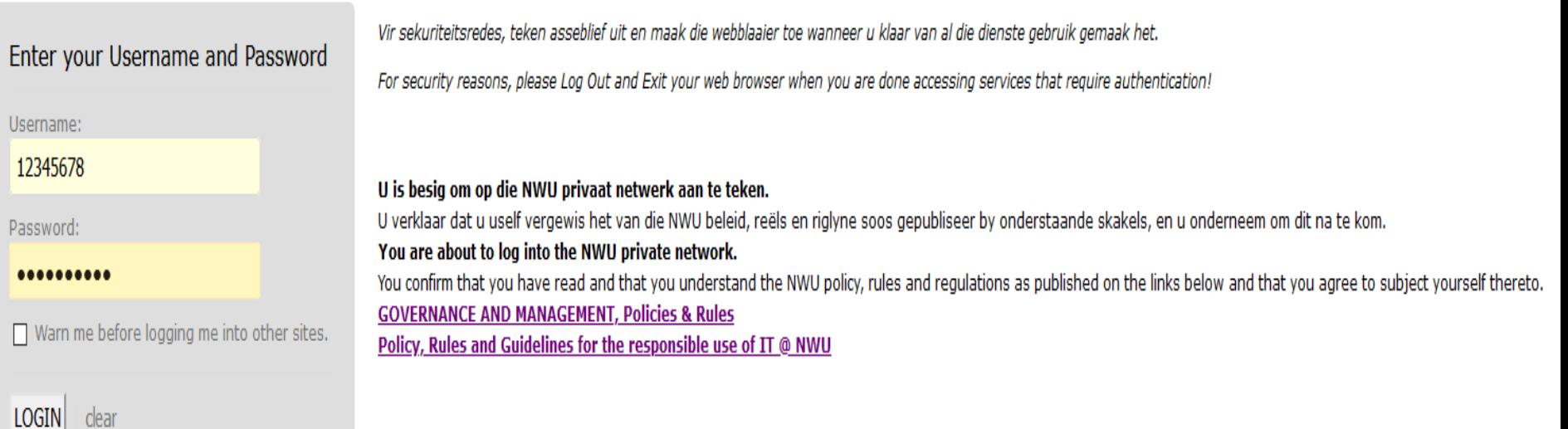

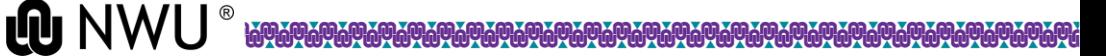

## **Complete the required fields**

\* Required field

**Service Availability** 

The service is available to registered fourth year, honours, masters and doctoral students as well as staff of the North-West University.

About my item

Journal Title: \*

The American journal of occupational therapy:

117/500

Volume:\*

6

Page Numbers: \*

173-179

Article Author:\*

Juckett, LA & Robinson, ML

 $^{\textcircled{\tiny{1}}}$ 

The default date is the first issue of the journal. Change the date to the year the article was published.

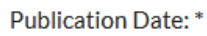

2018

#### Issue/Number:\*

 $\overline{4}$ 

### Article Title: \*

Implementing Evidence-Based Interventions With

46/500

#### ISSN:

0272-9490

## **Complete the required fields (2)**

 $\overline{\phantom{a}}$ 

÷

 $\overline{\mathbf v}$ 

The waiting period is one month, but the information is often received sooner.

### About my request

Service Type:\*

**COPY** 

Pickup Location:\*

Potchefstroom Campus

Indicate user type: \*

Magister

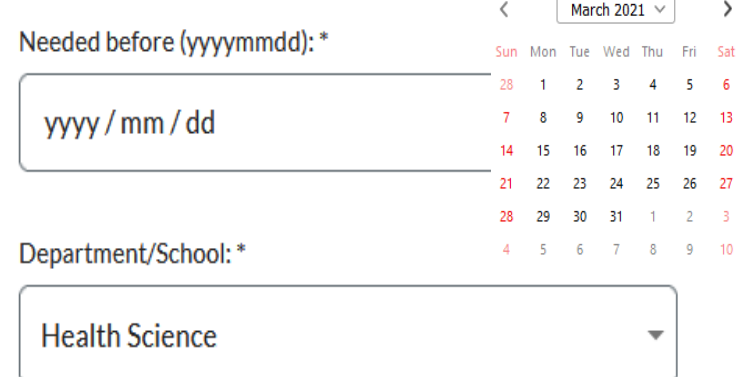

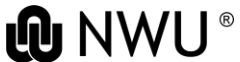

## **Complete the required fields (3)**

### NB: Take note of the format of the cell phone number

#### My address and contact information

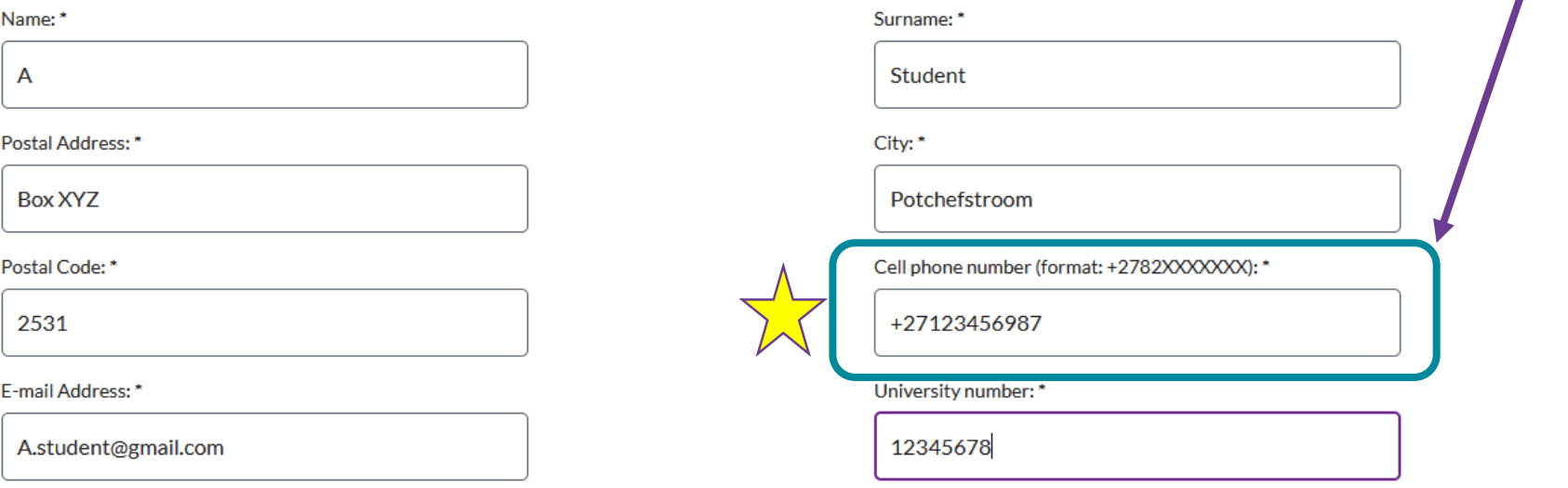

#### **Copyright Declaration**

The Copyright Act of 1978 governs the making of photocopies/reproductions of copyright material. Under the provisions of the Act, libraries are authorised to supply photocopies/reproductions. The provision is that the photocopy/reproduction is not to be used for any other purpose than private/study/personal use. If a user makes a request/photocopy/reproduction for purposes not permitted by the Act, they may be liable for copyright infringement. By submitting this request you confirm that you have read and agree to the Copyright Compliance terms [Copyright Act of 1978].

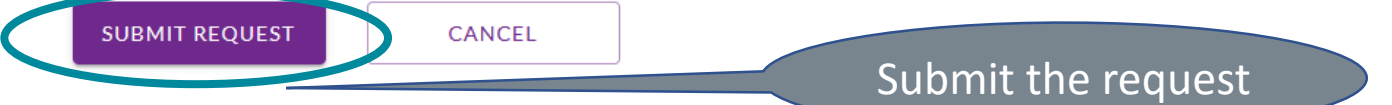

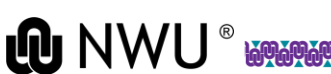

# **How to request a chapter of a book?**

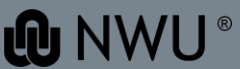

### **TAKE NOTE!**

When searching for a **chapter in a book** do not type in the title of the chapter but only the **title of the book.** The additional info for the **chapter** will be added manually later on.

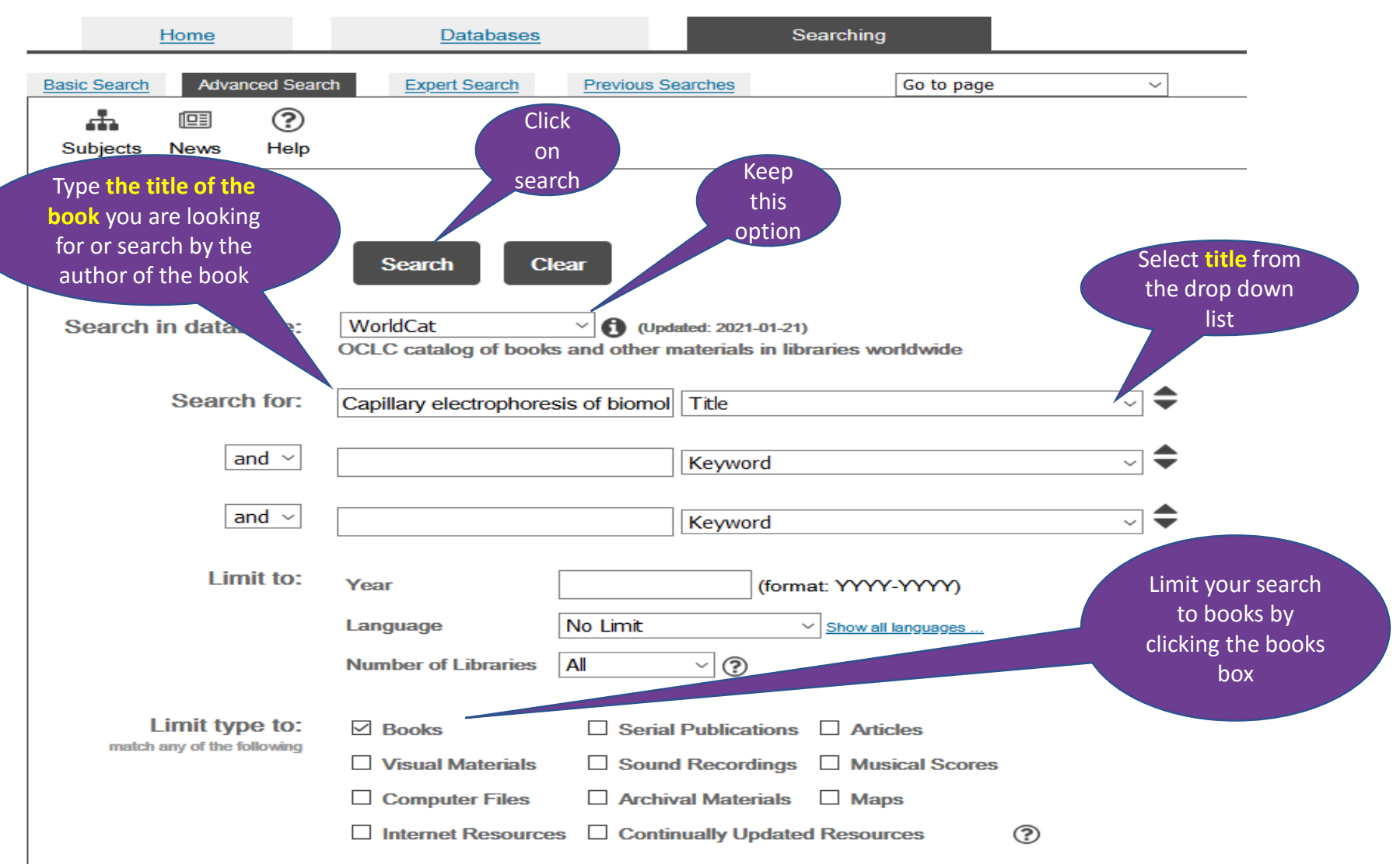

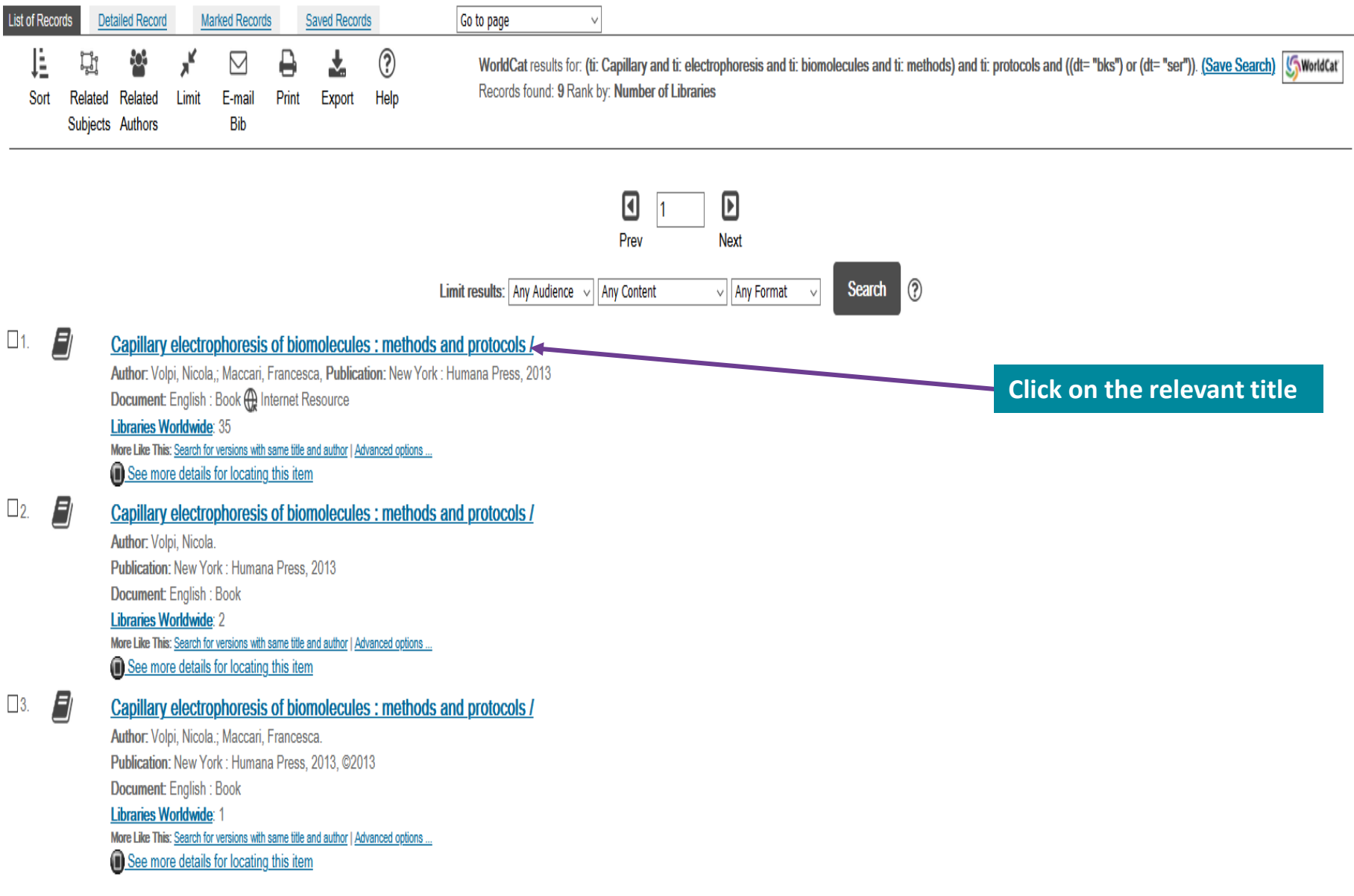

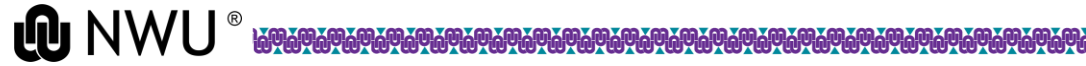

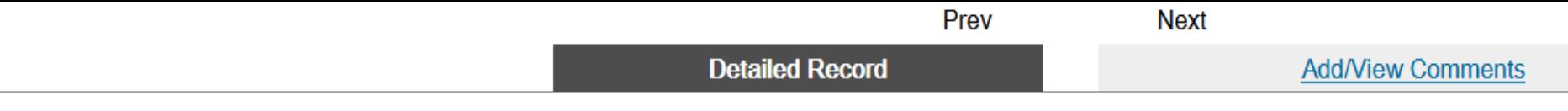

**QU** NWL

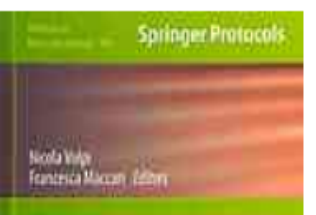

Capillary **Electrophoresis** of Biomolecules Methods and Protocols

**O**rthurini

Capillary electrophoresis of biomolecules :

methods and protocols /

Nicola Volpi; Francesca Maccari

2013

English ( Internet Resource | Computer File 1 online resource (xiv, 358 pages) : illustrations (some color) New York: Humana Press,: ISBN: 9781627032964 1627032967

Capillary electrophoresis (CE) is a relatively new separation technique suitable for handling small amounts of sample very diagnostic, genetic, and forensic applications. In Capillary Electrophoresis of Biomolecules: Methods and Protocols, exper focusing on simple and complex carbohydrates (polysaccharides), aminoacids, peptides and proteins, enzymes, and nucl

**GET THIS ITEM** 

Access: http://link.springer.com.nwulib.nwu.ac.za/book/10.1007/978-1-62703-296-4

Availability: Check the catalogs in your library.

- Libraries worldwide that own item: 134
- **THE Search the catalog at your library**

External Resources: ILL request

**Cite This Item** 

**Click on ILL request** 

## **Enter your username and password**

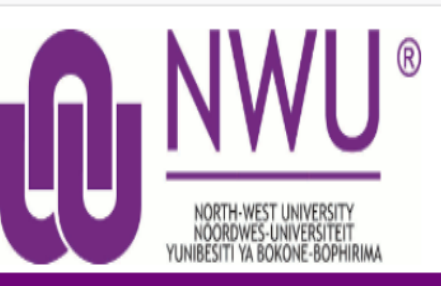

### **Central Authentication Service**

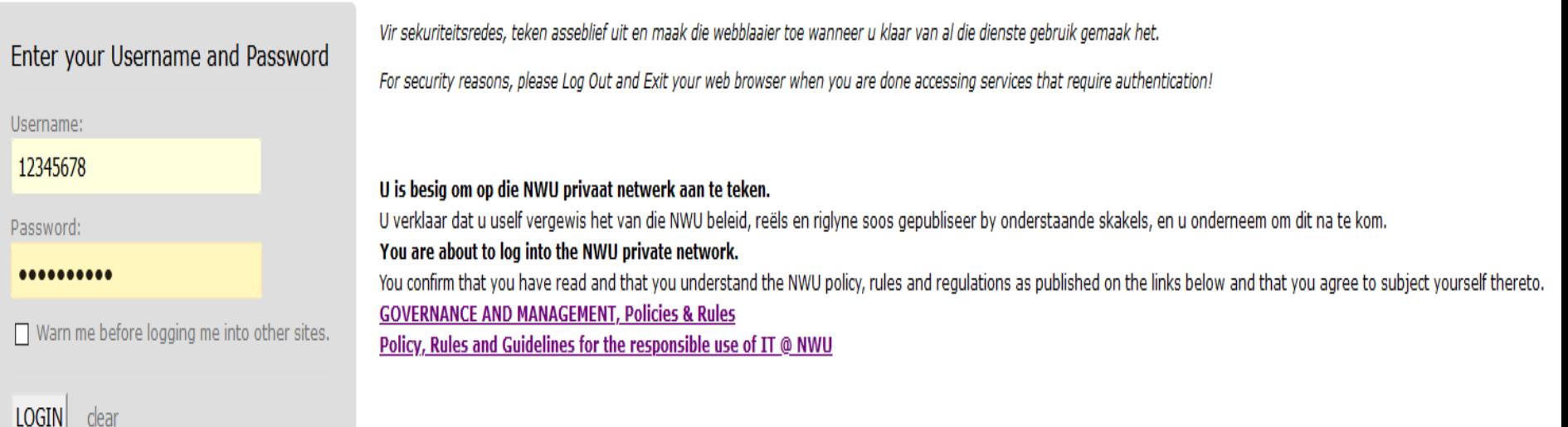

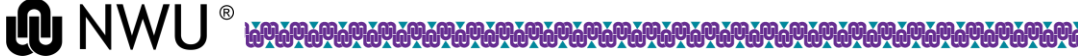

## **Complete the required fields**

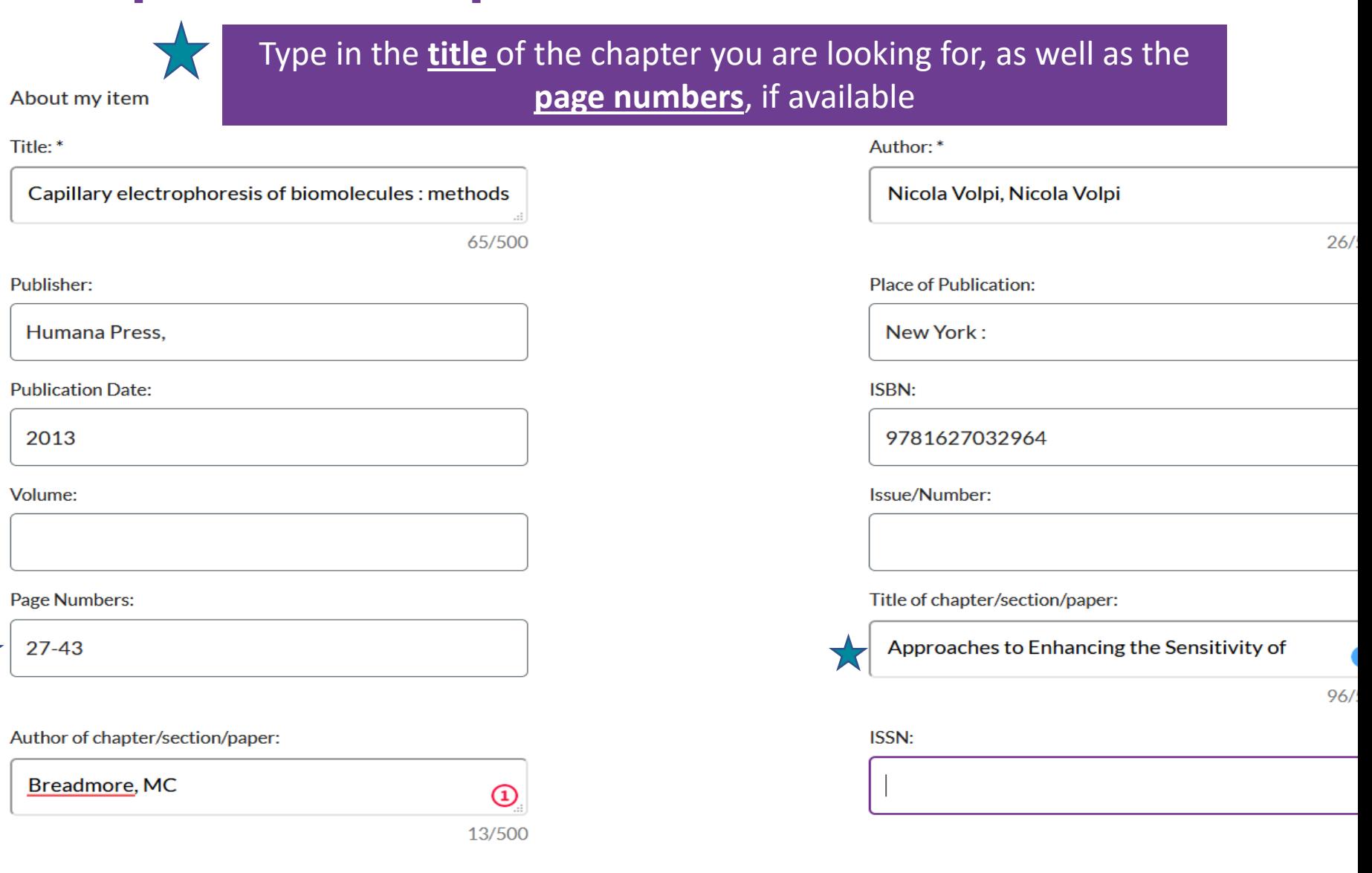

**ONWU**®

## **Complete the required fields (2)**

 $\overline{\phantom{a}}$ 

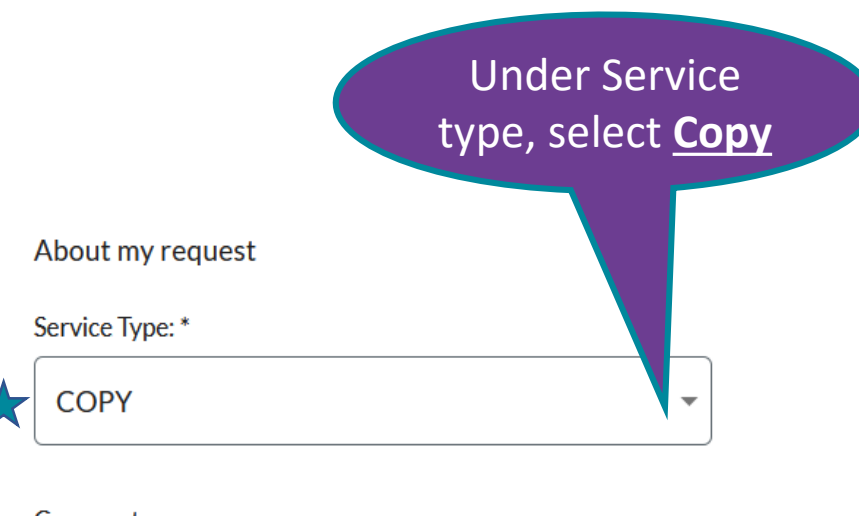

Comments:

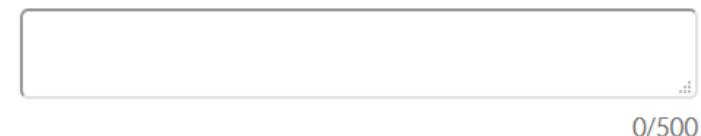

Department/School:\*

**Health Science** 

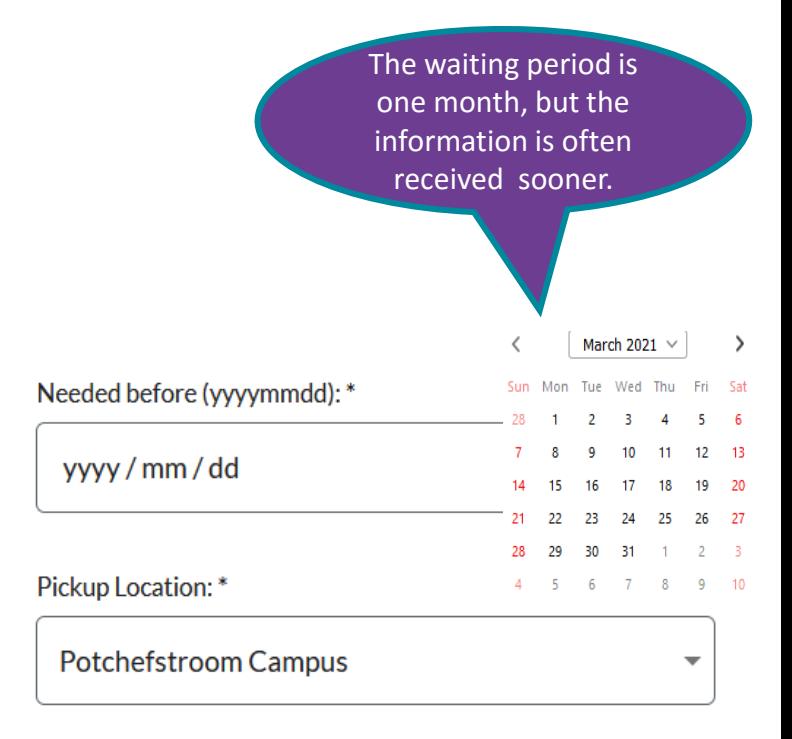

Indicate user type: \*

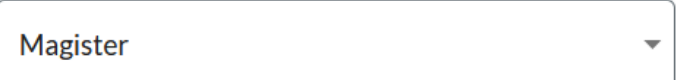

## **Complete the required fields (3)**

### NB: Take note of the format of the cell phone number

#### My address and contact information

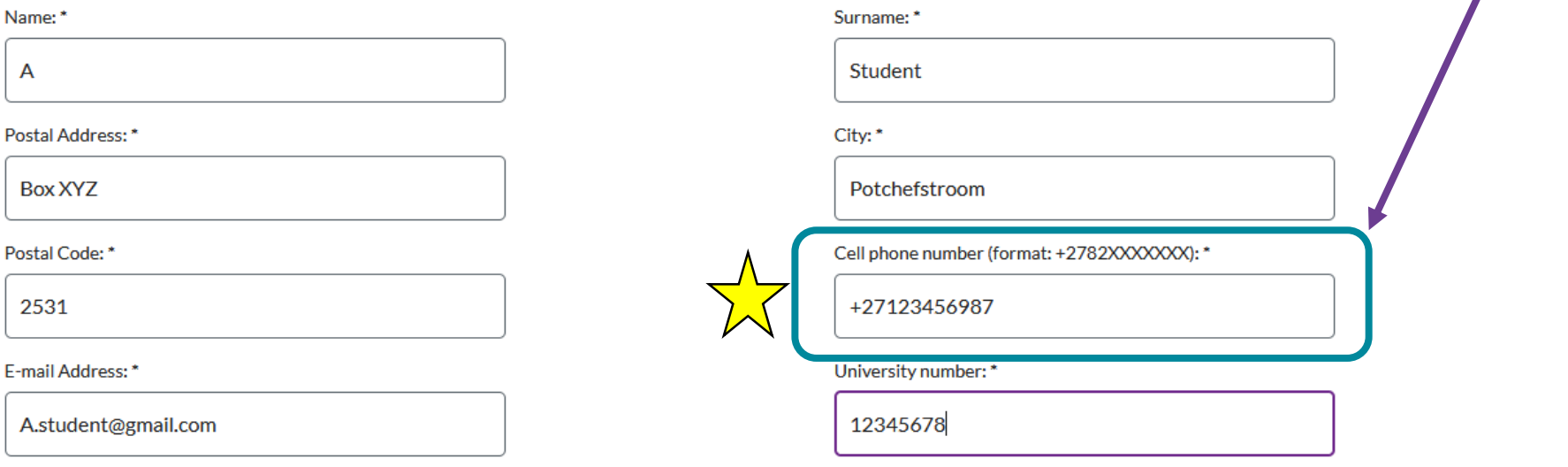

#### **Copyright Declaration**

The Copyright Act of 1978 governs the making of photocopies/reproductions of copyright material. Under the provisions of the Act, libraries are authorised to supply photocopies/reproductions. The provision is that the photocopy/reproduction is not to be used for any other purpose than private/study/personal use. If a user makes a request/photocopy/reproduction for purposes not permitted by the Act, they may be liable for copyright infringement. By submitting this request you confirm that you have read and agree to the Copyright Compliance terms [Copyright Act of 1978].

**QQ NWL** 

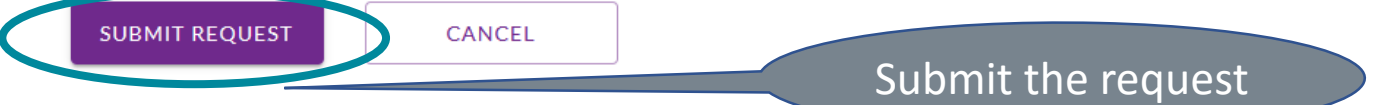

## **Our staff will e-mail the requested sources to you as soon as it has been received.**

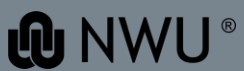